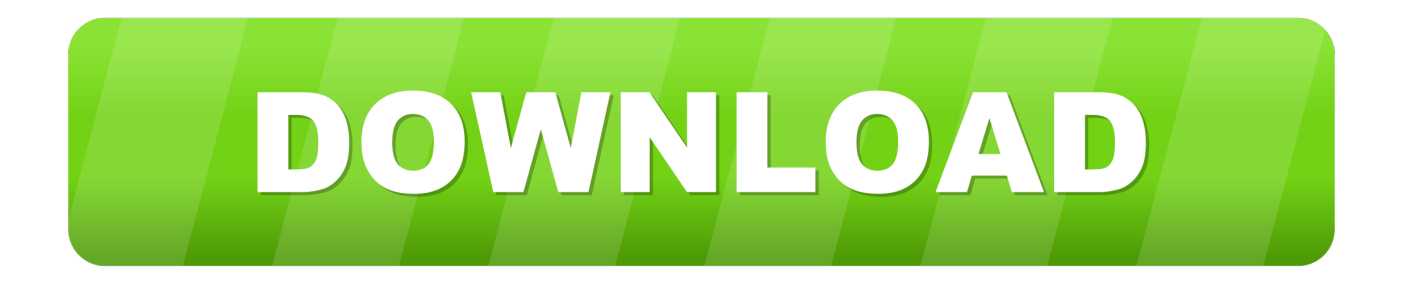

#### [Dell U2312hm Driver](https://tiurll.com/1tofy8)

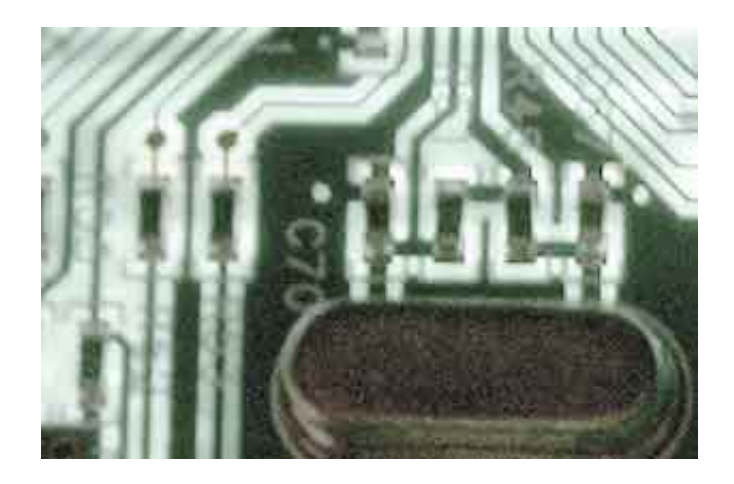

[Dell U2312hm Driver](https://tiurll.com/1tofy8)

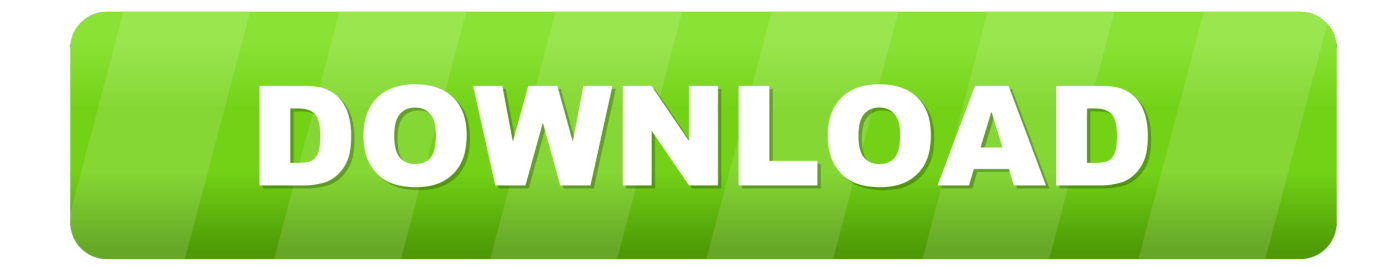

What do you think?What's problem? And how can I fix it?Dell U2312hm 75hz DriverIt's urgent to me.. All drivers available for download have I bought a DELL U2312HM a year ago I was actually preparing to buy 2 new monitors as this model.

- 1. dell driver
- 2. dell driver update
- 3. dell driver update utility

I thought that maybe the display drivers are the problem, so I've reinstalled all of them again, but nothing got better.. It has horizontal lines waves The monitor's frequency is 60Hz at 1920x1080 When I do the colour test, the most affected colour is grey, followed by green and then white.. I need to have good monitors because I have lots of work, especially this summer.. You may need to update your graphics driver Depending on the type of system you use, please select one of the two options given below: 1: If you have a Dell™ desktop.. I've switched between multiple computers with very different setups and all I get is flickering.

## **dell driver**

dell driver, dell drivers and downloads, dell driver support, dell driver packs, dell driver assistant, dell drivers update tool, dell driver utility, dell drivers for windows 7, dell driver updates windows 10, dell driver pack windows 10, dell driver update utility, dell driver support assistant [Perfect World Mac Download](https://seesaawiki.jp/svenrebone/d/)

Dell U2312hm 75hz DriverDell™ U2212HM Monitor User Guide Setting the display resolution to 1920 x 1080 (for U2212HM).. Re: U2312HM Monitor Driver for XP OK, followed instructions and wallpaper came up, seemed to be proper resolution, but was very noisy.. I'm not in the US. It worked very well until a couple of hours Install spark on windows 10 It started to flicker badly on the right side of the monitor. [Download free convert char to ascii code python for windows 10](https://www.bloglovin.com/@jamesneels/download-free-convert-char-to-ascii-code) [education 32](https://www.bloglovin.com/@jamesneels/download-free-convert-char-to-ascii-code)

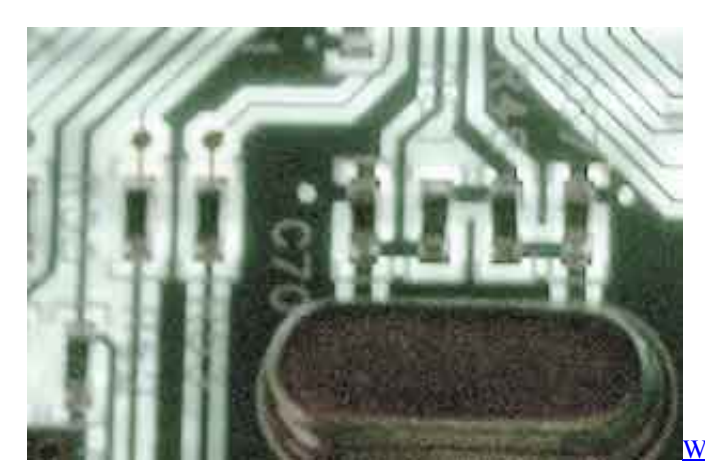

[Download](http://senteti.yolasite.com/resources/Wondershare-Dr-Fone-For-Android-Full-Version-Crack-Free-Download.pdf)

[Wondershare Dr Fone For Android Full Version Crack Free](http://senteti.yolasite.com/resources/Wondershare-Dr-Fone-For-Android-Full-Version-Crack-Free-Download.pdf)

### **dell driver update**

#### [How To Install Auto Tune 8.1](https://pensive-knuth-55e63c.netlify.app/How-To-Install-Auto-Tune-81)

 Replacing it with something less capable would 'kill' me I still have warranty, but their service is crap.. Eventually screen was lost and showed a 'no signal' warning Home » Dell U2312HM (Digital - DVI) Use the links on this page to download the latest version of Dell U2312HM (Digital - DVI) drivers. [Writing Software For Mac](https://www.bloglovin.com/@ginograham/writing-software-for-mac)

# **dell driver update utility**

[Mac Os X Server 10.7 Torrent](https://seesaawiki.jp/gaukundacont/d/Mac Os X Server 10.7 Torrent [HOT])

34bbb28f04 [Sid Meier 039;s Civilization Iv The Complete Edition Free Download](https://seesaawiki.jp/cautraffange/d/Fixed Sid Meier 039;s Civilization Iv The Complete Edition Free Download)

34bbb28f04

[Screen O Matic Download Free Mac](https://www.bloglovin.com/@ryangilbert/screen-o-matic-download-free-mac)